Документ подписан простой электронной подписью Информация о владельце: ФИО: Коротков Сергей Леонидович Должность: Директор филиала СамГУПС в г. Ижевске Дата подписания: 06.02.2024 07:36:53 Уникальный программный ключ: d3cff7ec2252b3b19e5caaa8cefa396a11af1dc5

Приложение ОПОП- ППССЗ по специальности 09.02.07 Информационные системы и программирование

## **РАБОЧАЯ ПРОГРАММА ПО ПРОФЕССИОНАЛЬНОМУ МОДУЛЮ ПМ.02 ОСУЩЕСТВЛЕНИЕ ИНТЕГРАЦИИ ПРОГРАММНЫХ МОДУЛЕЙ для специальности**

# **09.02.07 ИНФОРМАЦИОННЫЕ СИСТЕМЫ И ПРОГРАММИРОВАНИЕ БАЗОВЫЙ УРОВЕНЬ ПОДГОТОВКИ**

**ГОД НАЧАЛА ПОДГОТОВКИ – 2023**

2023

## **СОДЕРЖАНИЕ**

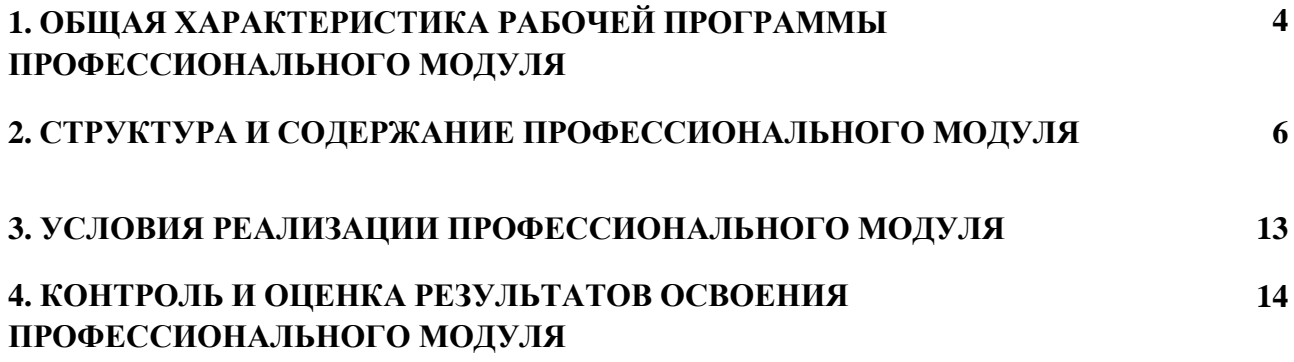

#### *1.* **ПАСПОРТ РАБОЧЕЙ ПРОГРАММЫ ПРОФЕССИОНАЛЬНОГО МОДУЛЯ**

#### **ПМ.02.** *Осуществление интеграции программных модулей*

#### **1.1. Область применения рабочей программы**

Рабочая программа профессионального модуля является частью основной профессиональной образовательной программы среднего профессионального образования в соответствии с ФГОС СПО по специальности **09.02.07** *Информационные системы и программирование* в части освоения основного вида профессиональной деятельности ВПД *Осуществление интеграции программных модулей* и соответствующих профессиональных компетенций (ПК):

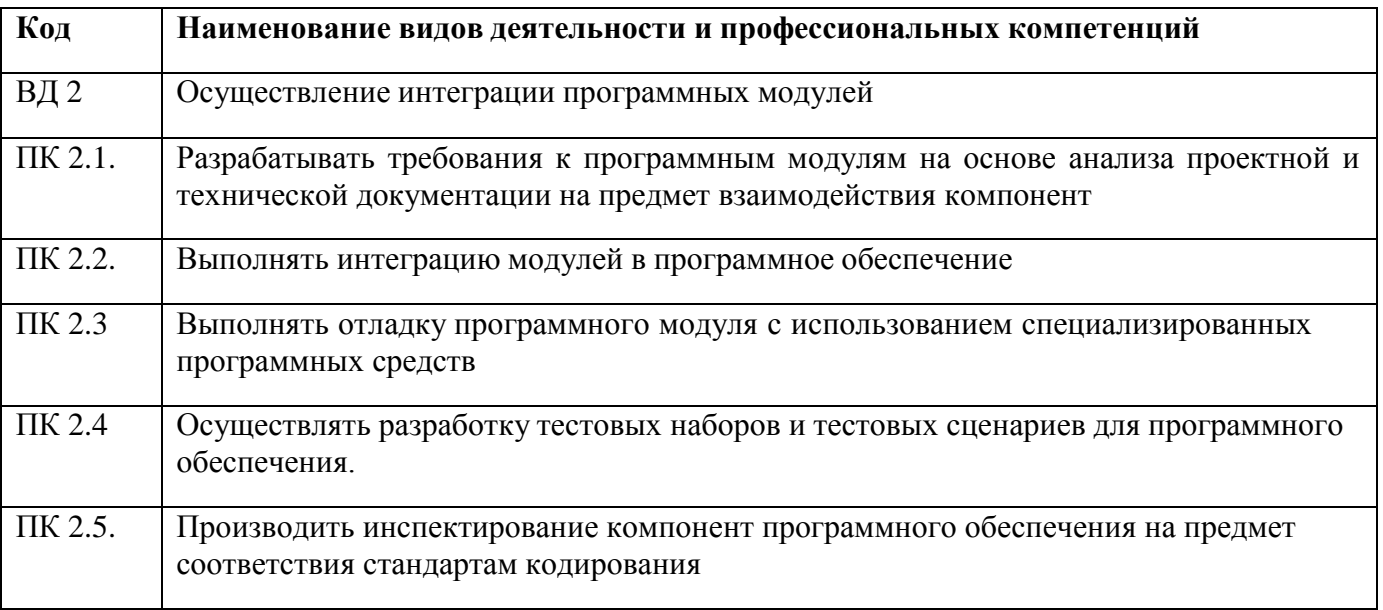

**1.2. Место профессионального модуля в структуре основной профессиональной образовательной программы:** профессионального цикла.

#### **1.3. Цели и задачи профессионального модуля – требования к результатам освоения профессионального модуля:**

С целью овладения указанным видом профессиональной деятельности и соответствующими профессиональными компетенциями обучающийся в ходе изучения профессионального модуля должен:

#### *иметь практический опыт:*

ПО 1 - модели процесса разработки программного обеспечения;

- ПО 2 основные принципы процесса разработки программного обеспечения;
- ПО 3 основные подходы к интегрированию программных модулей;
- ПО 4 основы верификации и аттестации программного обеспечения;

#### *уметь:*

У1 - использовать выбранную систему контроля версий;

У2 - использовать методы для получения кода с заданной функциональностью и степенью качества;

#### *знать:*

- З1 модели процесса разработки программного обеспечения;
- З2 основные принципы процесса разработки программного обеспечения;
- З3 основные подходы к интегрированию программных модулей;
- З4 основы верификации и аттестации программного обеспечения.

Вариативная часть в виде **МДК 02.04** Веб-программирование. Основы интеллектуального труда для формирования

#### **практического опыта**:

- использование специальных готовых технических решений при разработке веб-приложений;

- модернизации веб-приложений с учетом правил и норм подготовки информации для поисковых систем;

- реализации мероприятий по продвижению веб-приложений в сети Интернет.

#### **умений**

- разрабатывать программный код клиентской и серверной части веб-приложений;

- осуществлять оптимизацию веб-приложения с целью повышения его рейтинга в сети Интернет; **знаний**

- языки программирования и разметки для разработки клиентской и серверной части вебприложений;

- принципы функционирования поисковых сервисов и особенности оптимизации веб-приложений под них.

#### **1.4. Количество часов на освоении рабочей программы профессионального модуля в соответствии с учебным планом (УП):**

максимальной учебной нагрузки обучающегося – **427** час, включая:

- обязательной аудиторной учебной нагрузки обучающегося 202 час;
- самостоятельной работы обучающегося 15 час;
	- учебной практики 72 час
	- производственной практики **108** час.  $\equiv$

#### **1.5. Перечень учебно-методического обеспечения для самостоятельной работы обучающихся по дисциплине:**

Виды, перечень и содержание внеаудиторной самостоятельной работы установлены преподавателем самостоятельно с учетом мнения студентов.

Объем времени, запланированный на каждый из видов внеаудиторной самостоятельной работы соответствует ее трудоемкости.

Для выполнения студентами запланированных видов внеаудиторной самостоятельной работы имеется следующее учебно-методическое обеспечение:

- 1. Методические указания по выполнению студентами самостоятельной работы.
- 2. Методические указания по выполнению студентами практических и лабораторных работ.

#### **1.6 Перечень используемых методов обучения:**

1.6.1 Пассивные: лекции, чтение, опросы и т.д.

1.6.2 Активные и интерактивные: мозговой штурм, эвристические беседы, дискуссии, круглые столы, кейс – метод, конкурсы самостоятельных и практических работ, деловые игры и др.

#### **2. РЕЗУЛЬТАТЫ ОСВОЕНИЯ ПРОФЕССИОНАЛЬНОГО МОДУЛЯ**

Результатом освоения программы профессионального модуля является овладение обучающимися видом профессиональной деятельности ВПД *Осуществление интеграции программных модулей*, в том числе профессиональными (ПК) и общими (ОК) компетенциями:

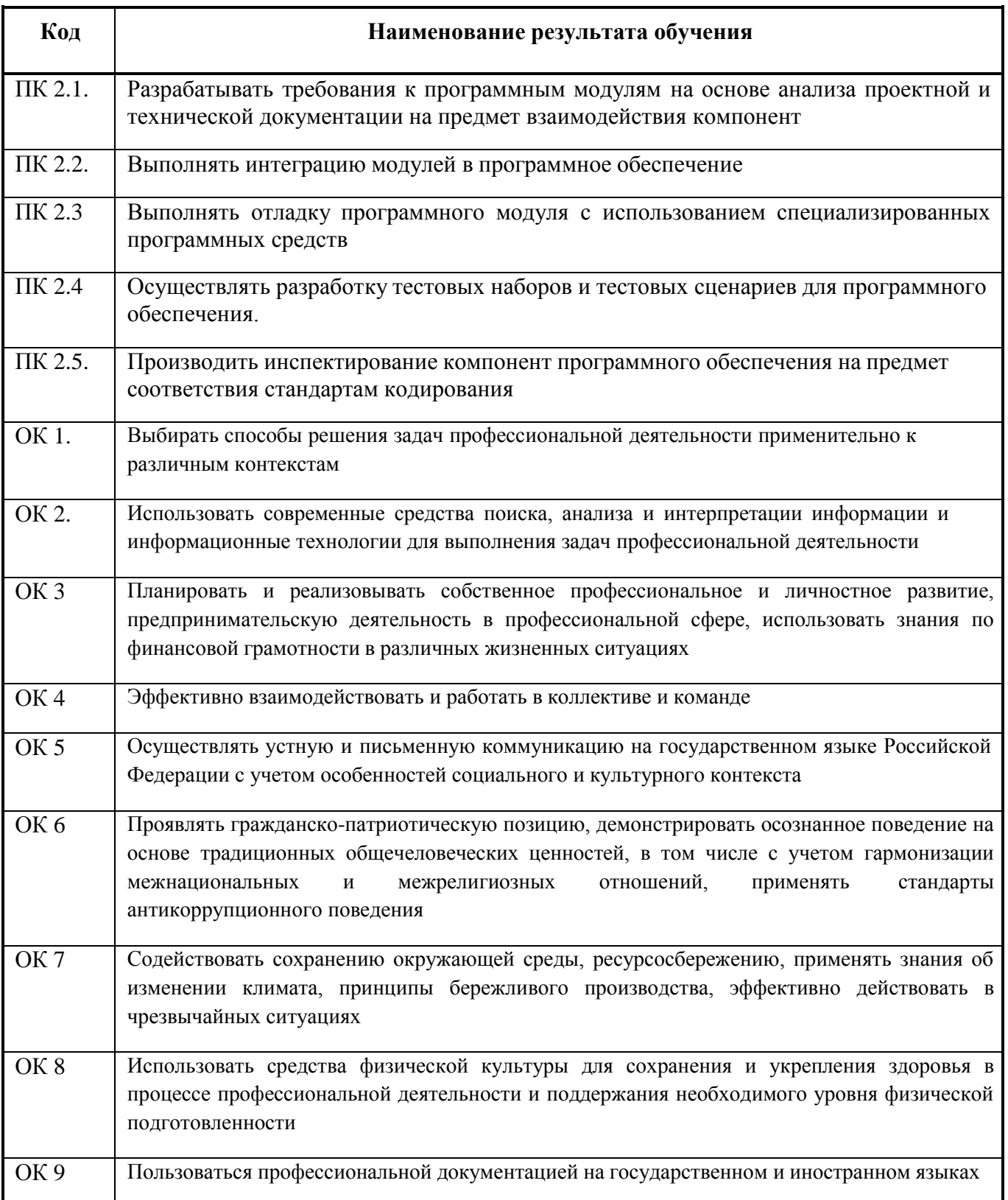

В рамках программы учебной дисциплины реализуется программа воспитания, направленная на формирование следующих личностных результатов (дескриптеров):

**ЛР 5.** Демонстрирующий приверженность к родной культуре, исторической памяти на основе любви к Родине, родному народу, малой родине, принятию традиционных ценностей многонационального народа России.

**ЛР 7.** Осознающий приоритетную ценность личности человека; уважающий собственную и чужую уникальность в различных ситуациях, во всех формах и видах деятельности.

**ЛР 13.** Демонстрирующий готовность обучающегося соответствовать ожиданиям работодателей: ответственный сотрудник, дисциплинированный, трудолюбивый, нацеленный на достижение поставленных задач, эффективно взаимодействующий с членами команды, сотрудничающий с другими людьми, проектно мыслящий.

**ЛР 17.** Ценностное отношение обучающихся к своему Отечеству, к своей малой и большой Родине, уважительного отношения к ее истории и ответственного отношения к ее современности.

**ЛР 18.** Ценностное отношение обучающихся к людям иной национальности, веры, культуры; уважительного отношения к их взглядам.

**ЛР 19.** Уважительное отношения обучающихся к результатам собственного и чужого труда.

**ЛР 22** Приобретение навыков общения и самоуправления.

**ЛР 23.** Получение обучающимися возможности самораскрытия и самореализация личности.

**1.2. Количество часов, отводимое на освоение профессионального модуля**

Всего – 409 часов, в том числе:

Из них на освоение МДК- 213; на практики, в том числе учебную - 72

и производственную – 180

## **2. СТРУКТУРА И СОДЕРЖАНИЕ ПРОФЕССИОНАЛЬНОГО МОДУЛЯ**

2.1. Структура профессионального модуля

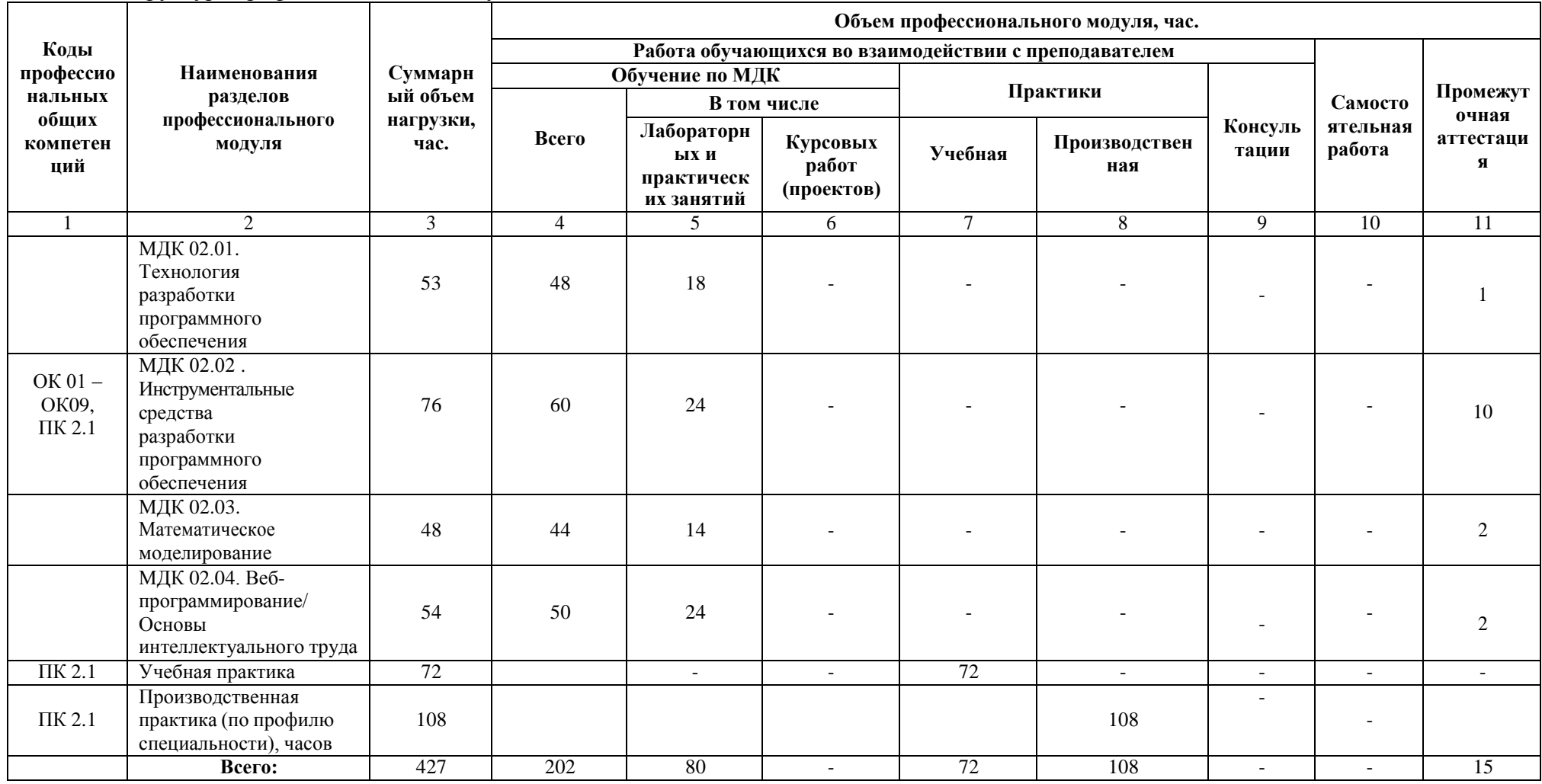

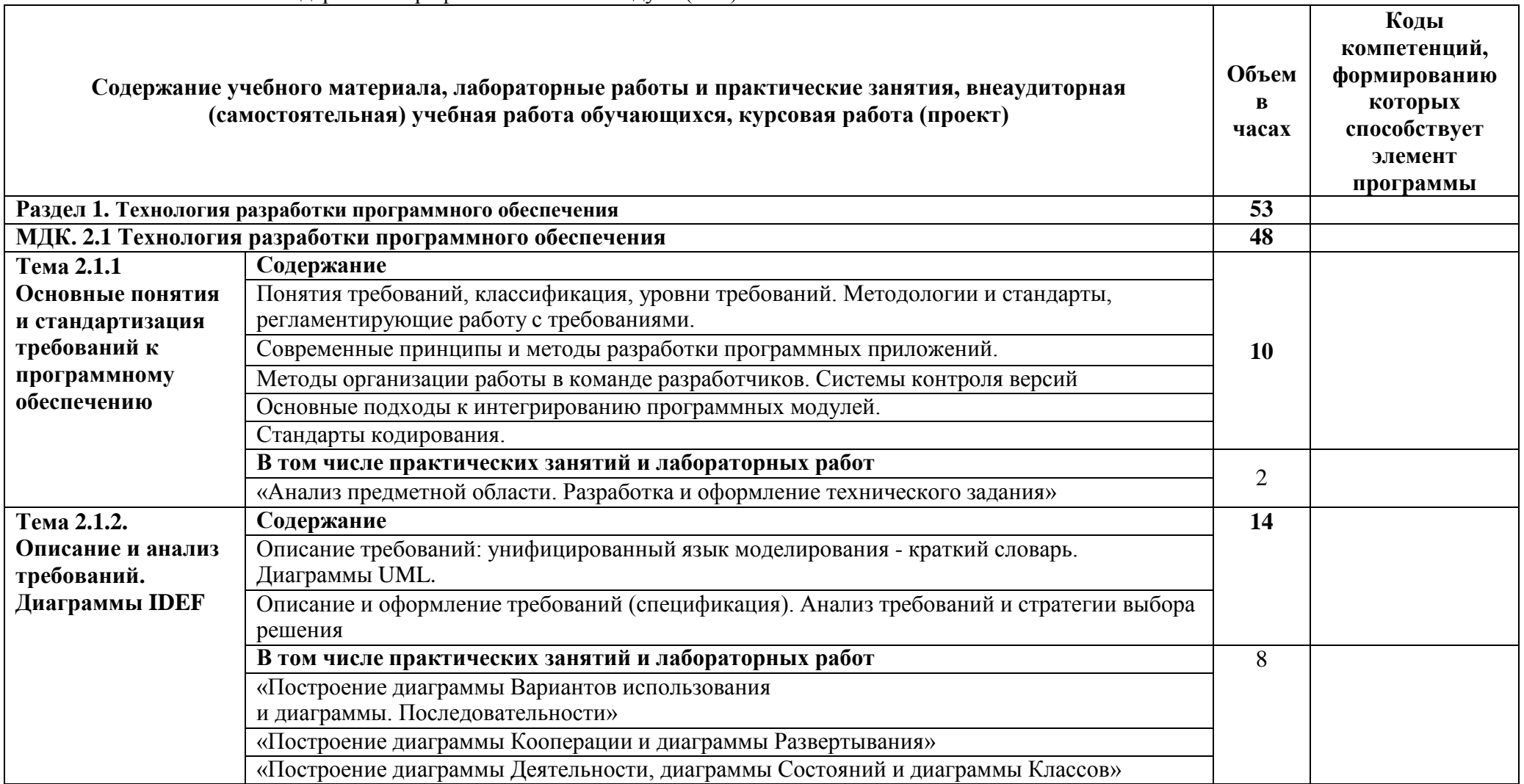

2.2. Тематический план и содержание профессионального модуля (ПМ)

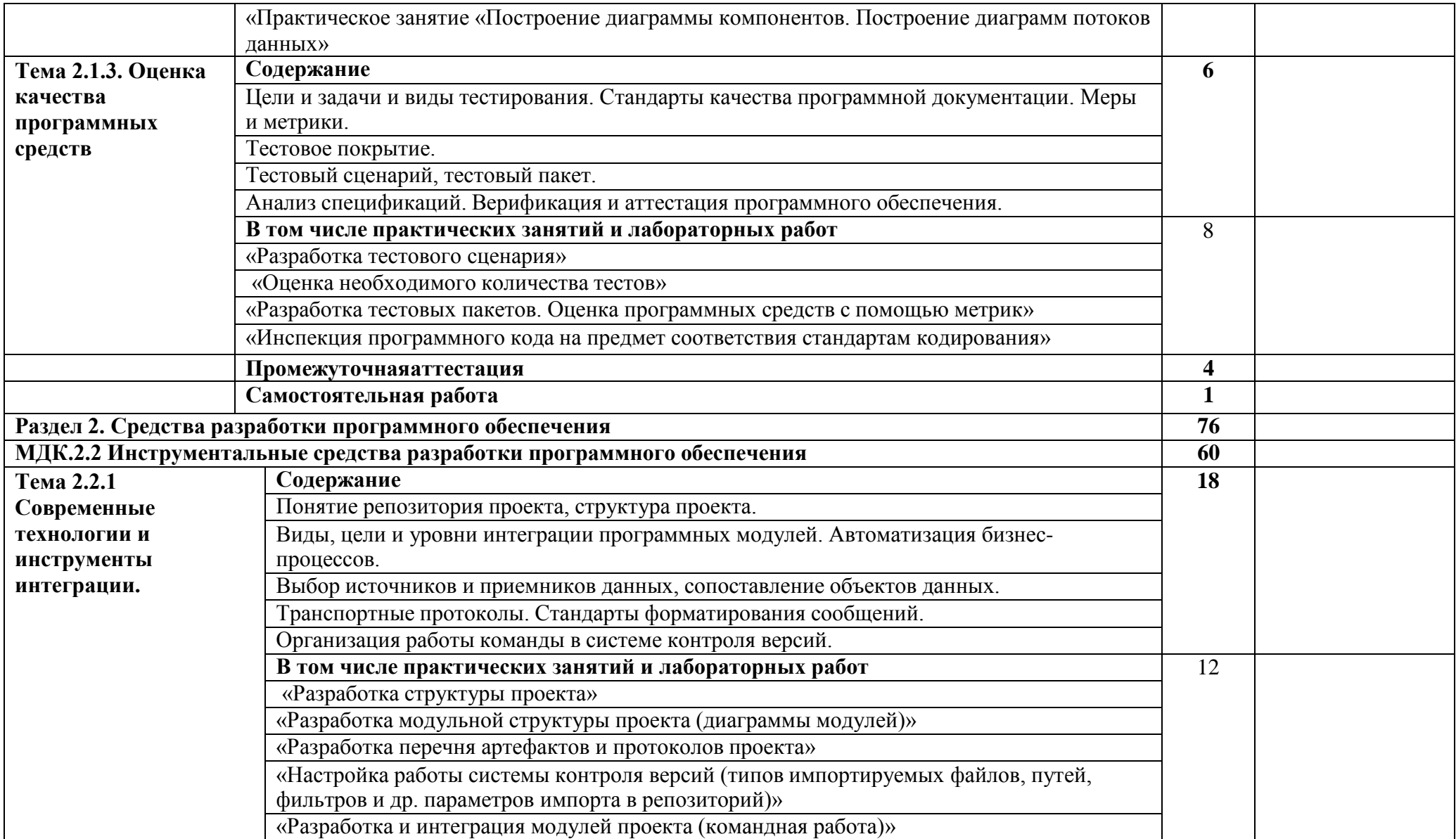

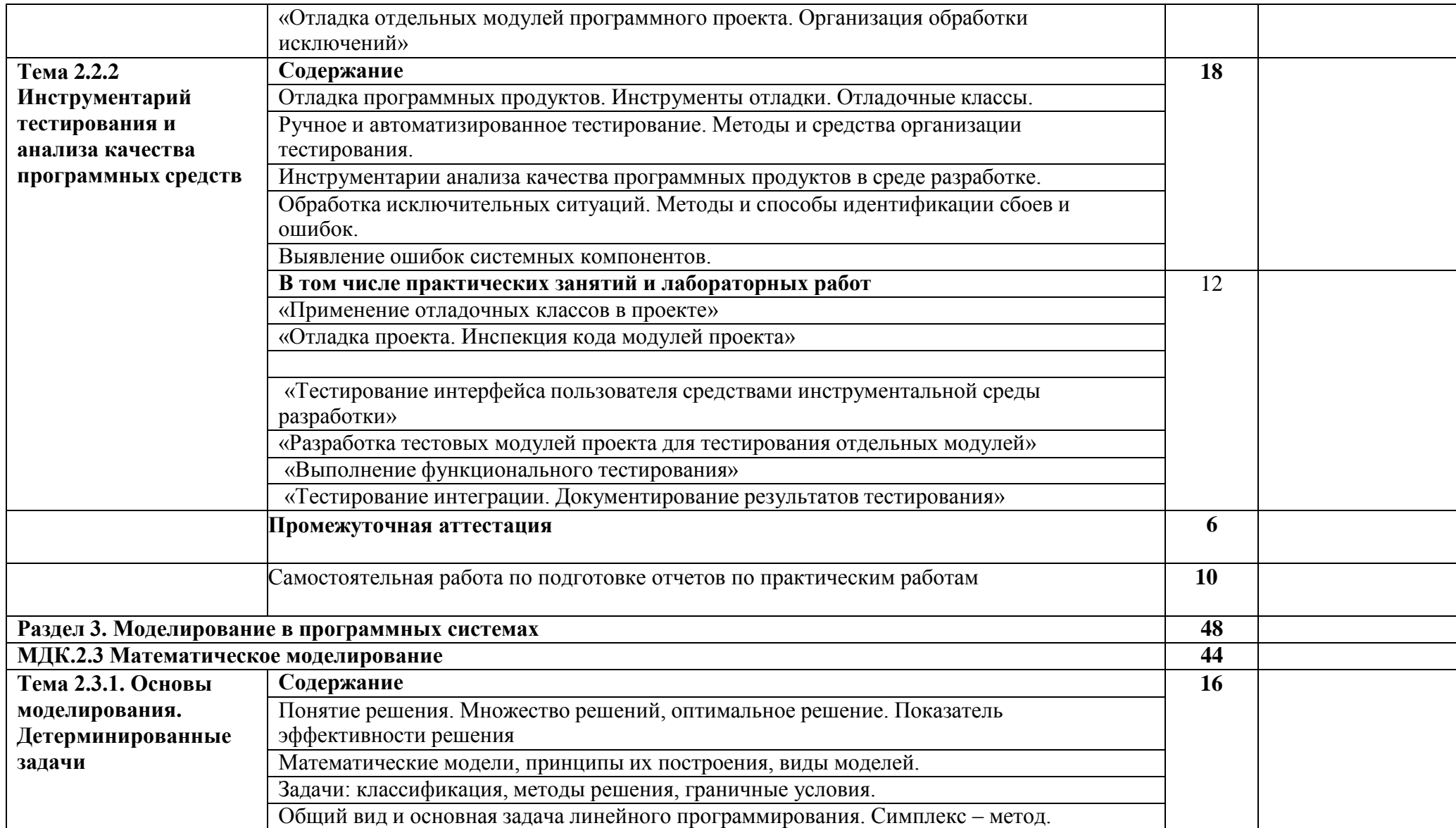

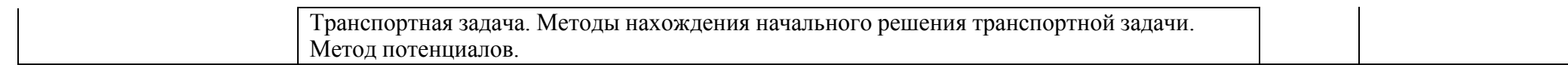

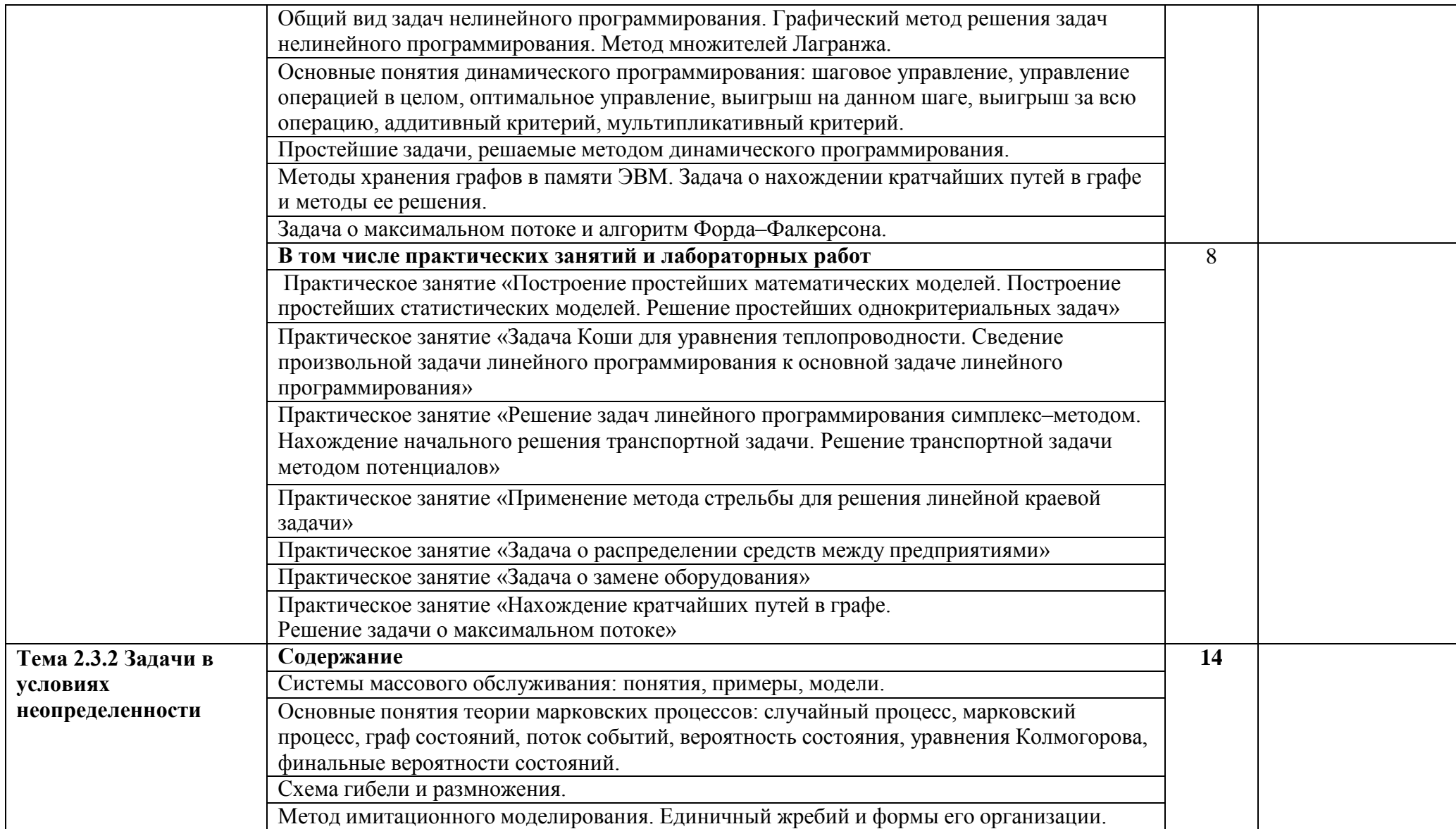

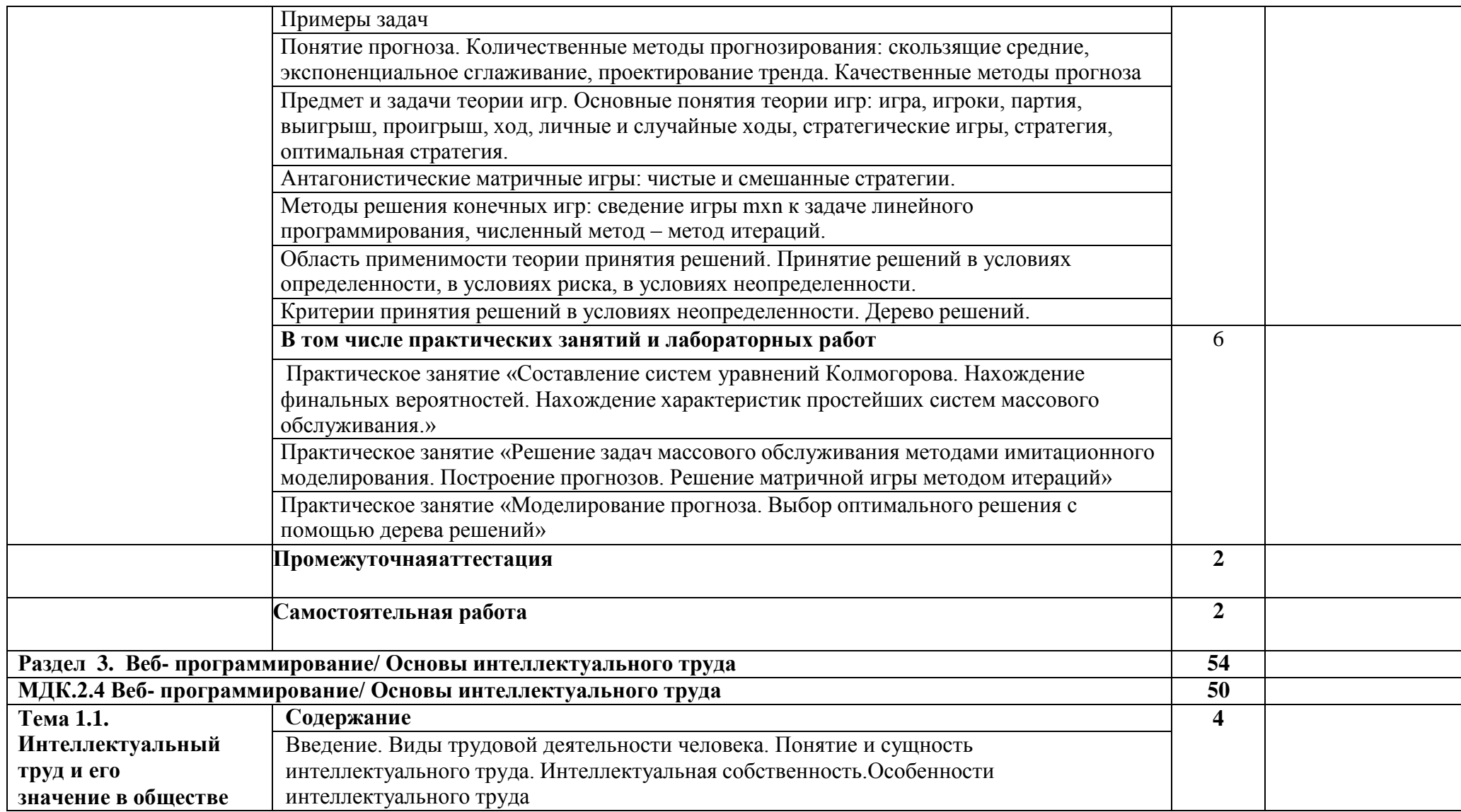

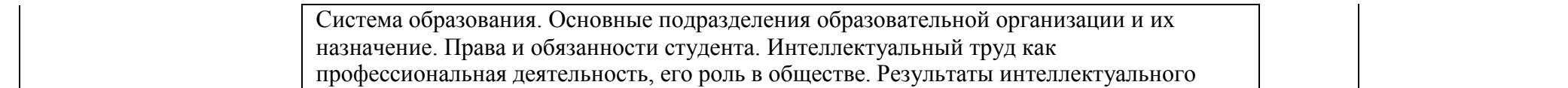

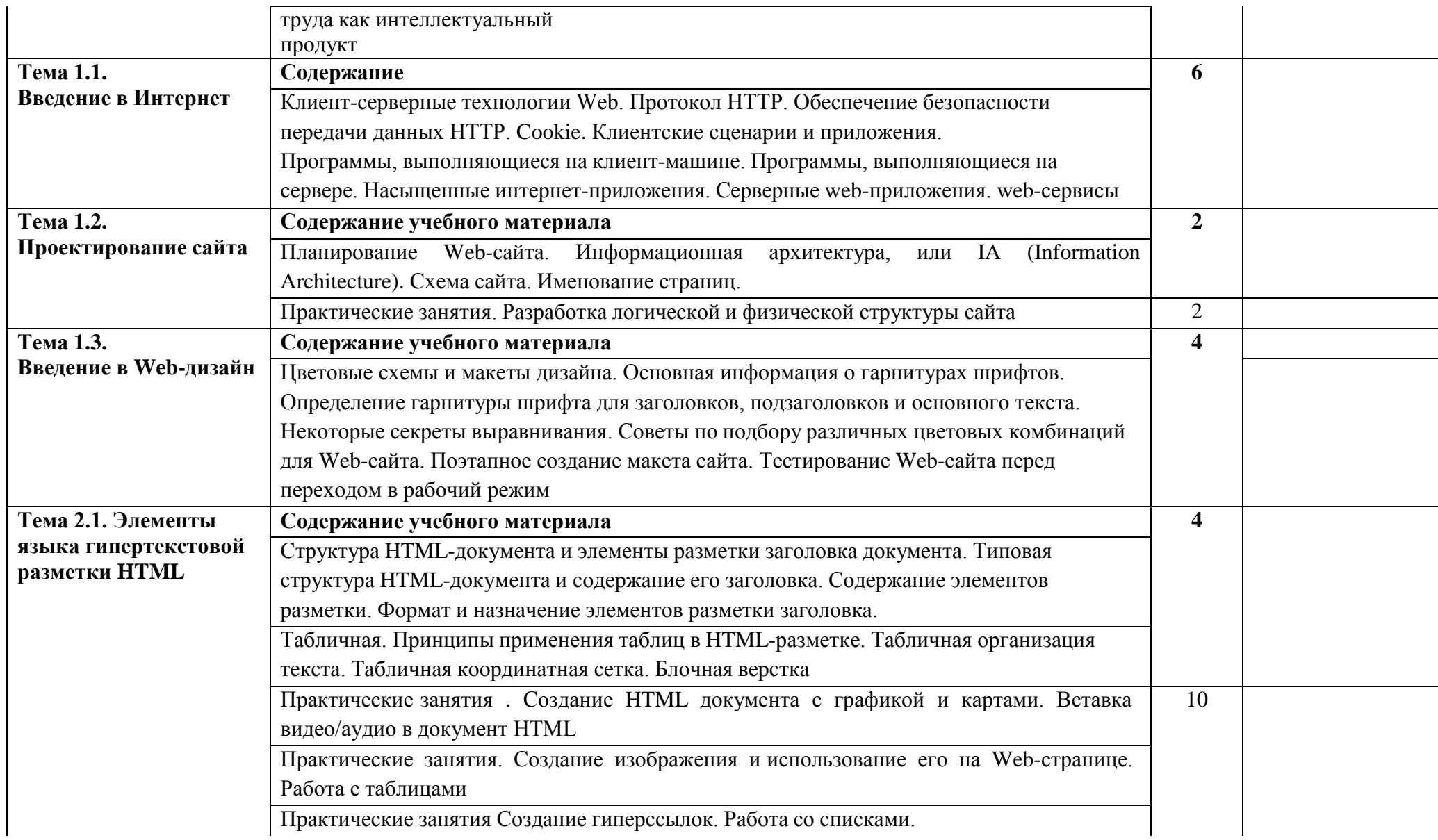

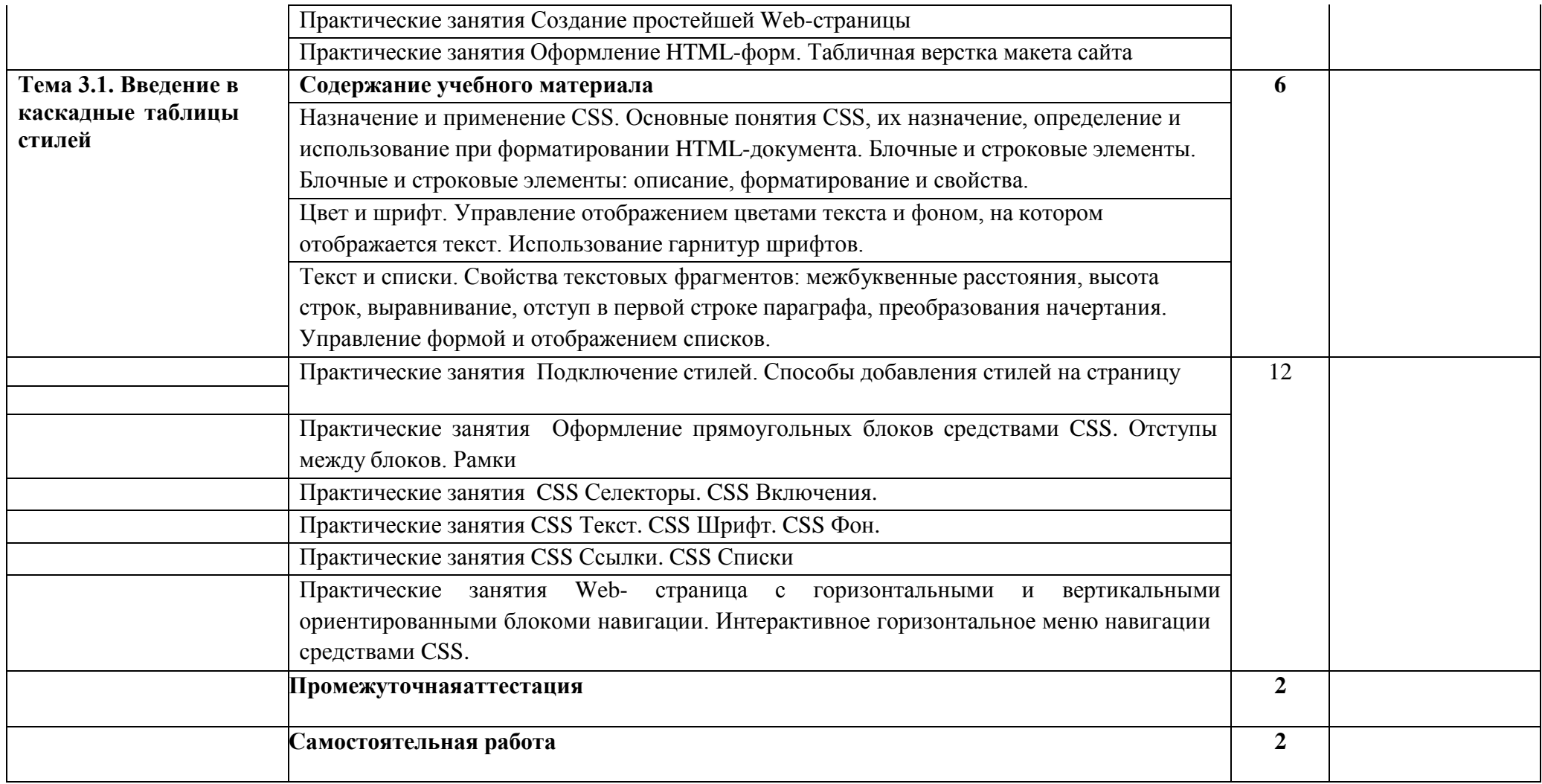

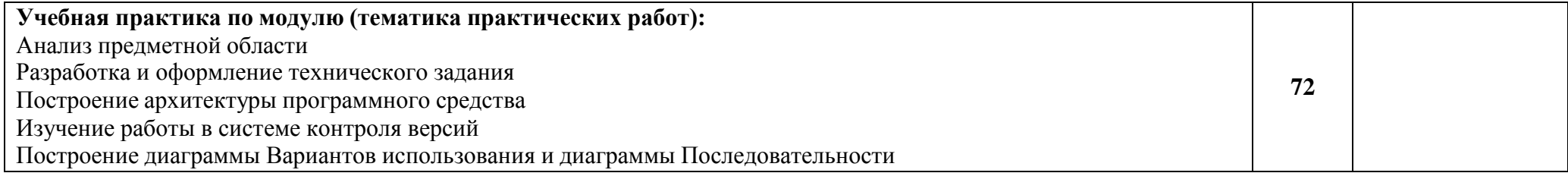

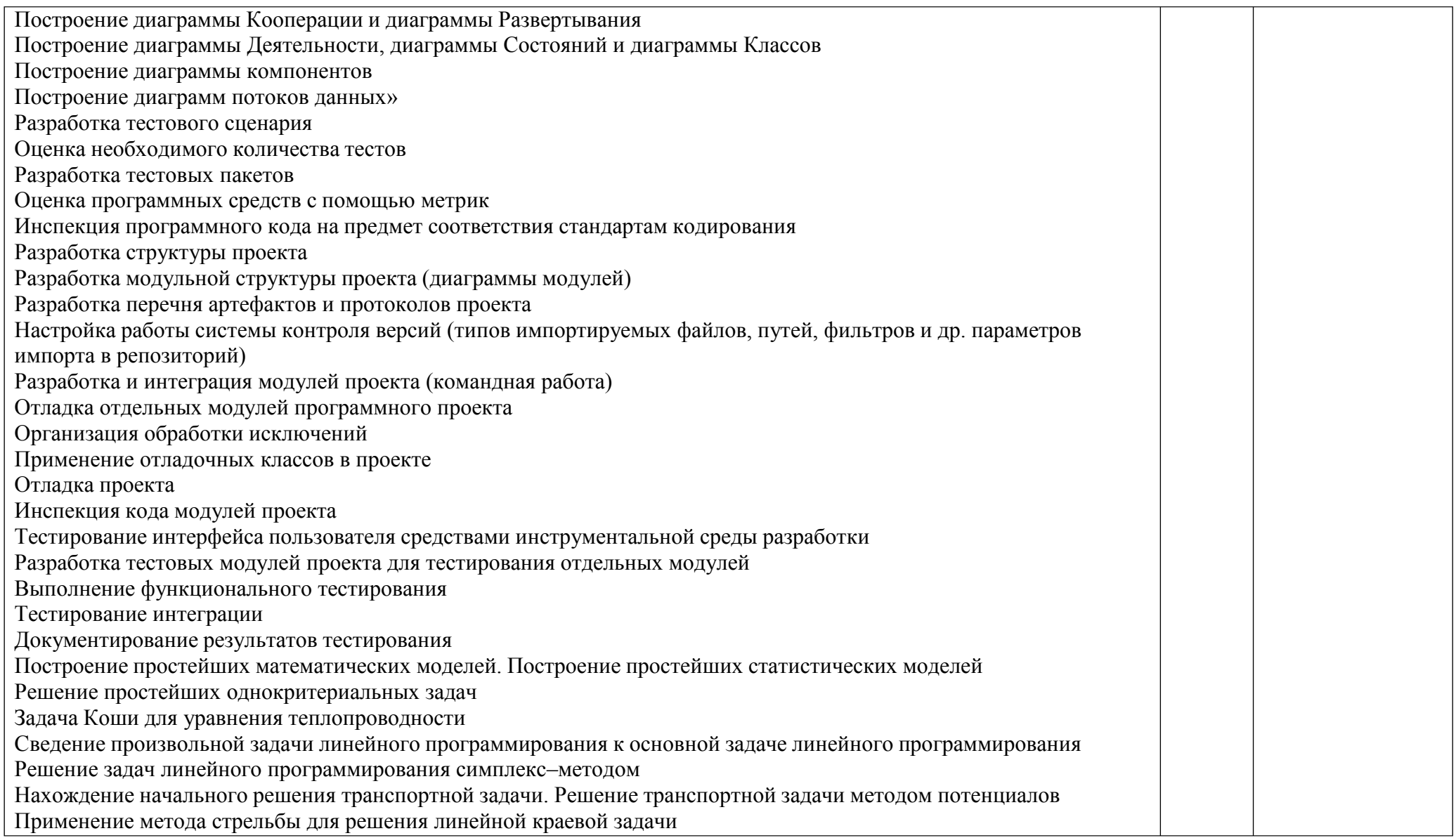

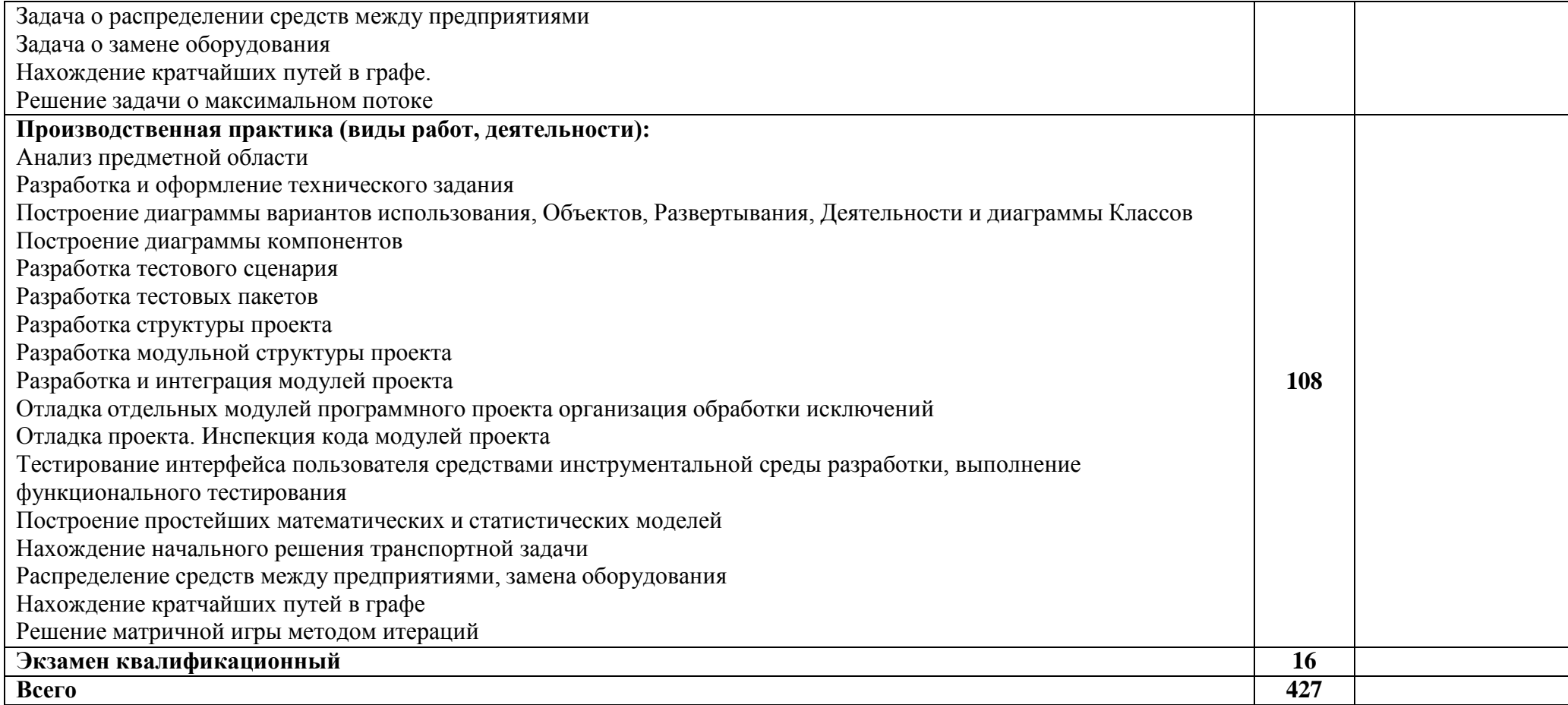

*.*

#### **4. УСЛОВИЯ РЕАЛИЗАЦИИ ПРОФЕССИОНАЛЬНОГО МОДУЛЯ**

#### **4.1. Материально-техническое обеспечение реализации ПМ:**

Программа профессионального модуля реализуется в следующих учебно-производственных помещениях:

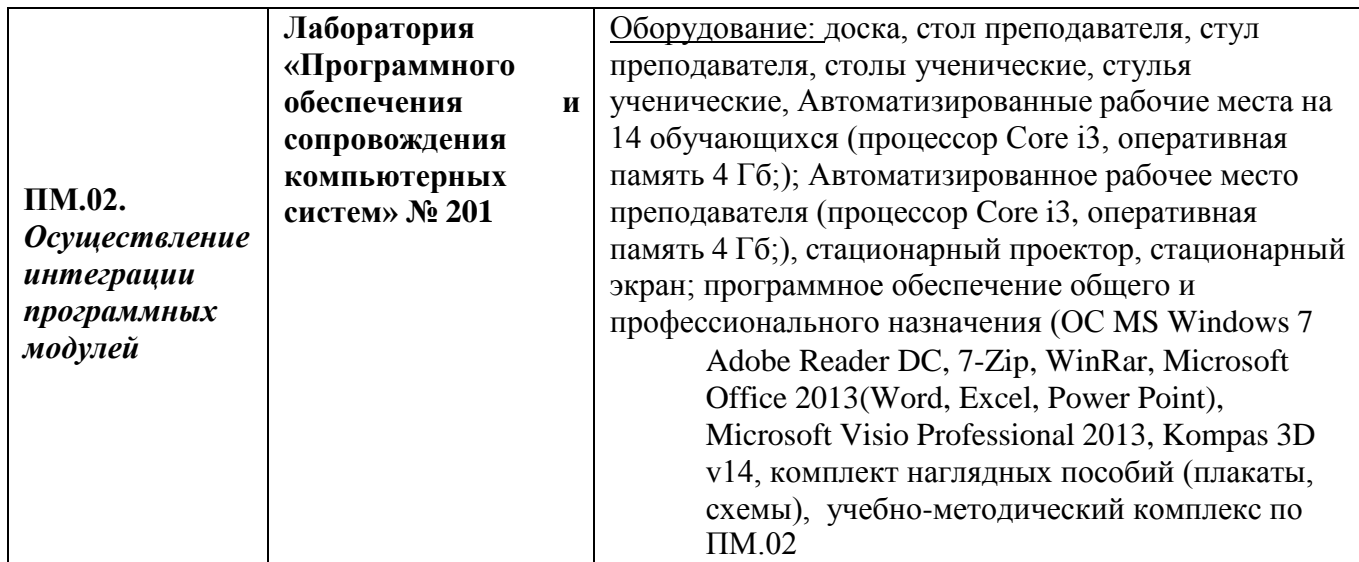

В рамках реализации программы модуля предусмотрено прохождение учебной и производственной практики (по профилю специальности), которая проводится концентрированно в соответствии с рабочей программой практики.

#### **4.2. Информационное обеспечение обучения**

#### **Перечень используемых учебных изданий, Интернет-ресурсов, дополнительной литературы**

- 1.2.1 Основные источники:
	- 1. Рудаков А. Технология разработки программных продуктов: учебник. Изд. Academia. Среднее профессиональное образование. 2013 г. 208 стр.
- 4.2.2.Дополнительные источники
	- 1 Гагарина, Л. Г. Технология разработки программного обеспечения: учеб. пособие / Л. Г. Гагарина, Е. В. Кокорева, Б. Д. Виснадул; Под ред. Л. Г. Гагариной. - М.: ФОРУМ: ИНФРА-М, 2017.-400 с.
- 4.2.3 Электронные образовательные программы: -----

4.2.4 Интернет – ресурсы:

1 От модели объектов - к модели классов. Единое окно доступа к образовательным ресурсам. [http://real.tepkom.ru/Real\\_OM-CM\\_A.asp](http://real.tepkom.ru/Real_OM-CM_A.asp)

#### **4. КОНТРОЛЬ И ОЦЕНКА РЕЗУЛЬТАТОВ ОСВОЕНИЯ ПРОФЕССИОНАЛЬНОГО МОДУЛЯ (ПО РАЗДЕЛАМ)**

Для обучающегося инвалида или обучающегося с ОВЗ форма текущего контроля устанавливается с учетом индивидуальных психофизических особенностей (устно, письменно на бумаге, письменно на компьютере, в форме тестирования и т.п.). При необходимости обучающимся предоставляется дополнительное время для подготовки ответа.

Форма промежуточной аттестации устанавливается с учетом индивидуальных психофизических особенностей обучающегося инвалида или обучающегося с ОВЗ (устно, письменно на бумаге, письменно на компьютере, в форме тестирования и т.п.). При необходимости осуществляется увеличение времени на подготовку к промежуточной аттестации, а также предоставляется дополнительное время для подготовки ответа в ходе промежуточной аттестации. Возможно установление индивидуальных графиков прохождения промежуточной аттестации.

Образовательное учреждение обеспечивает организацию и проведение текущего контроля и промежуточной аттестации по модулю.

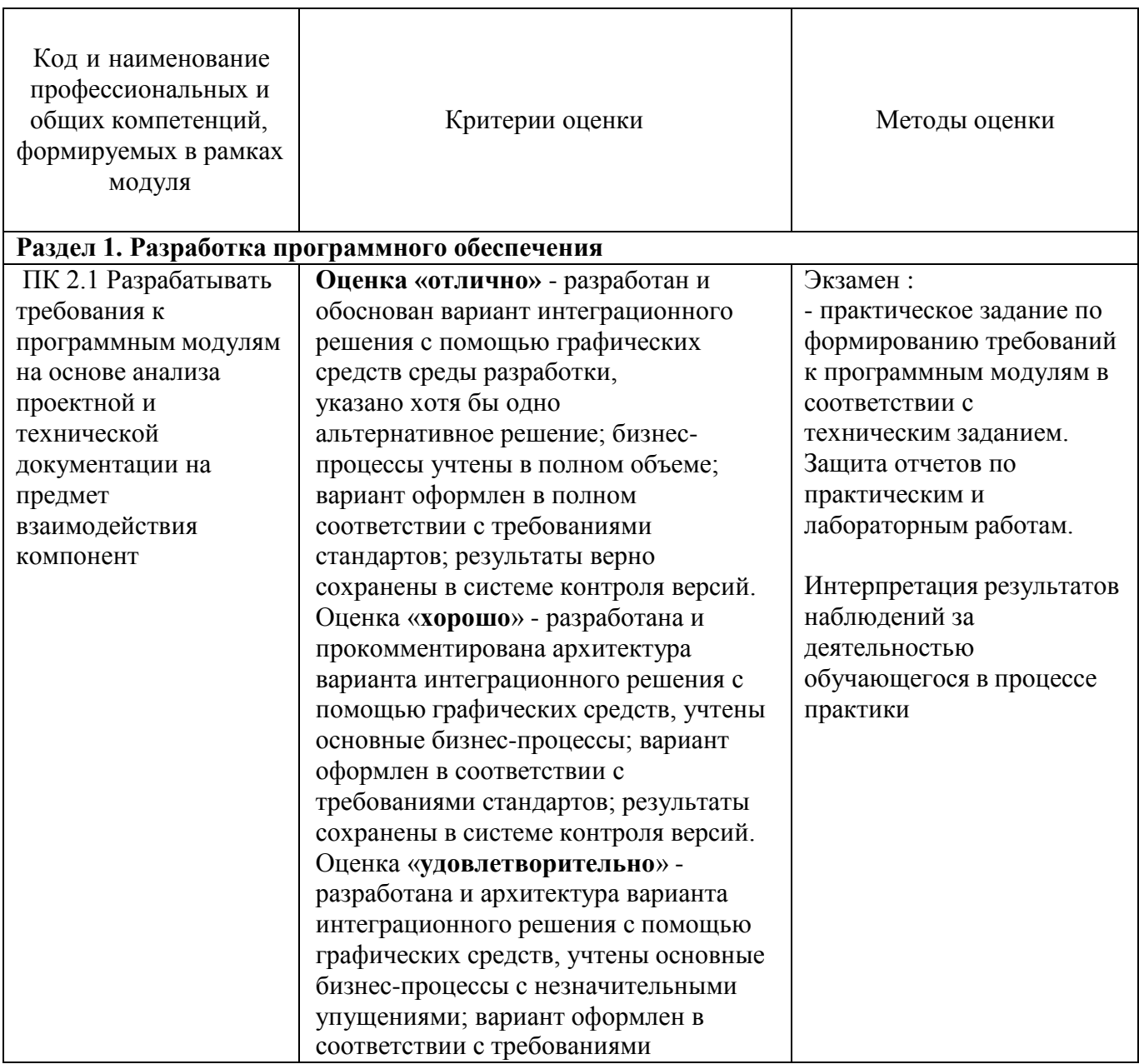

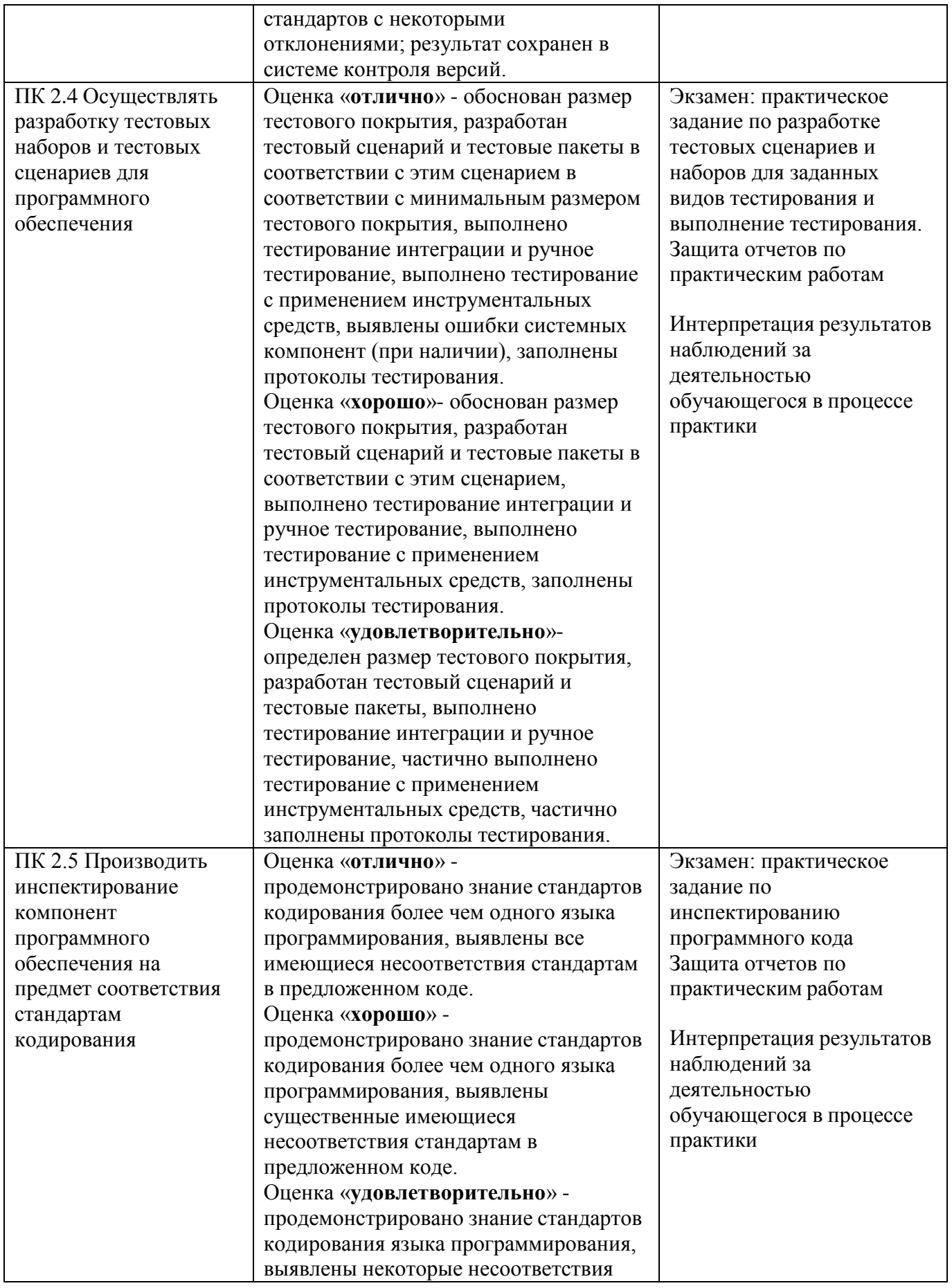

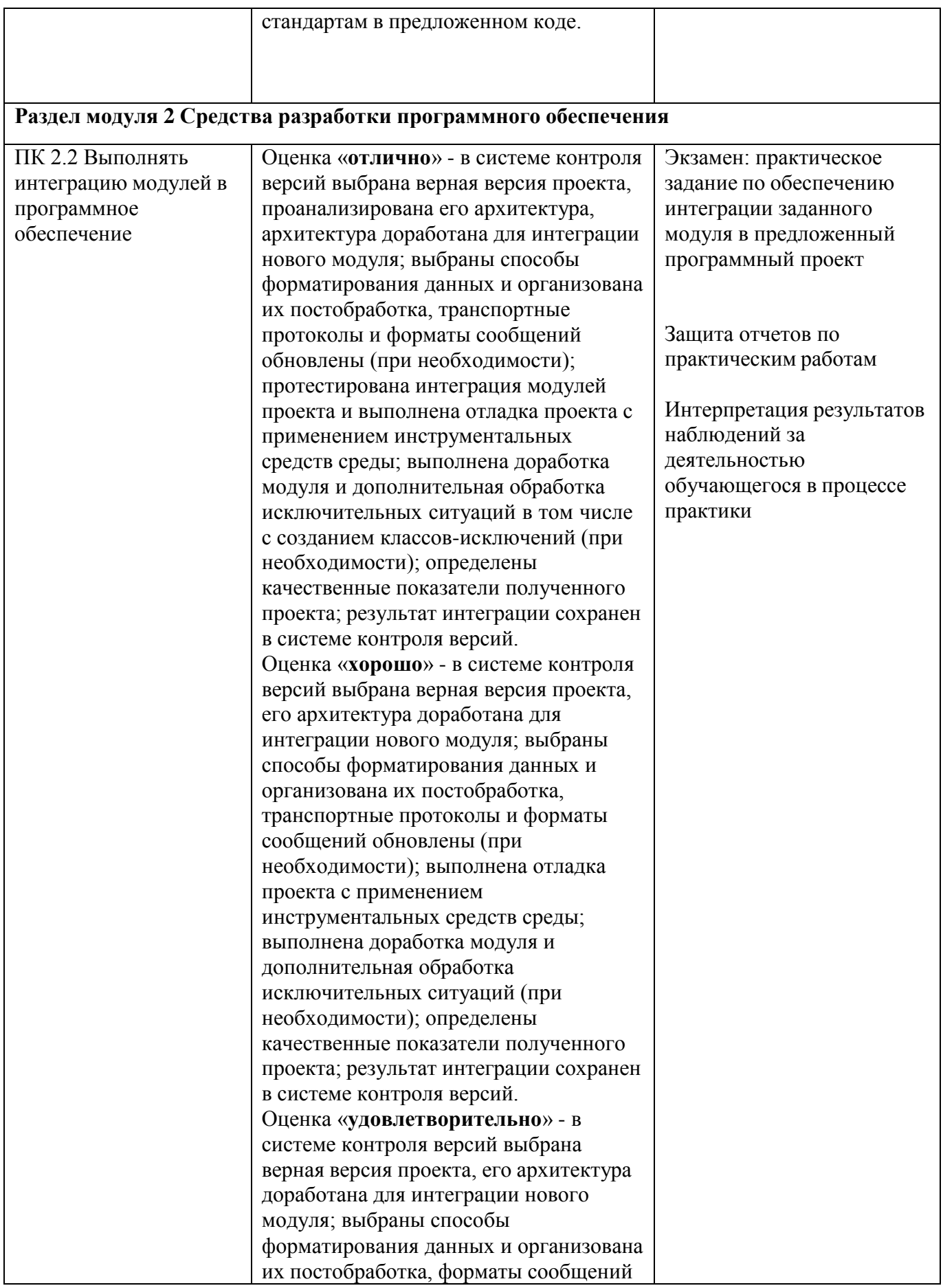

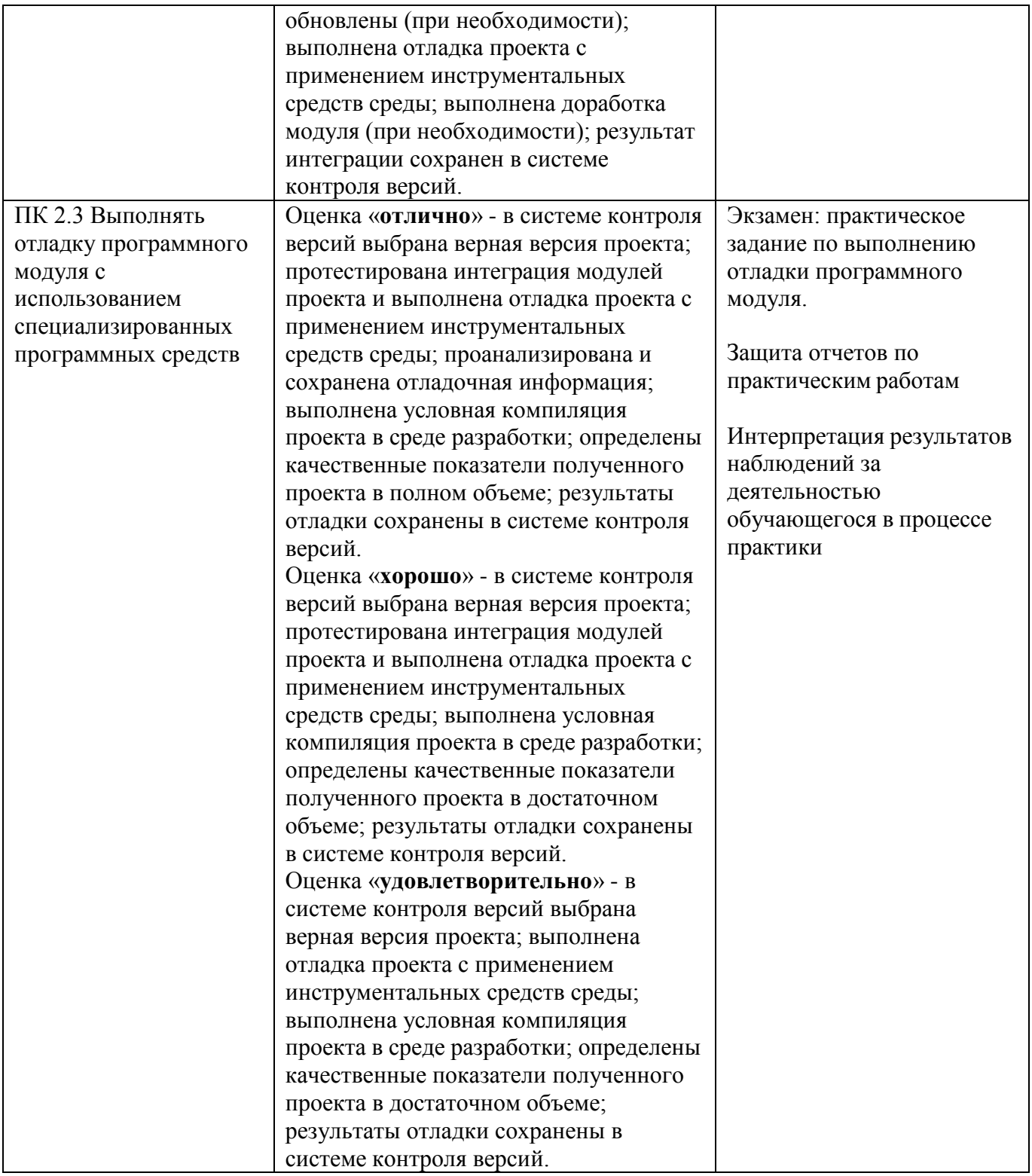

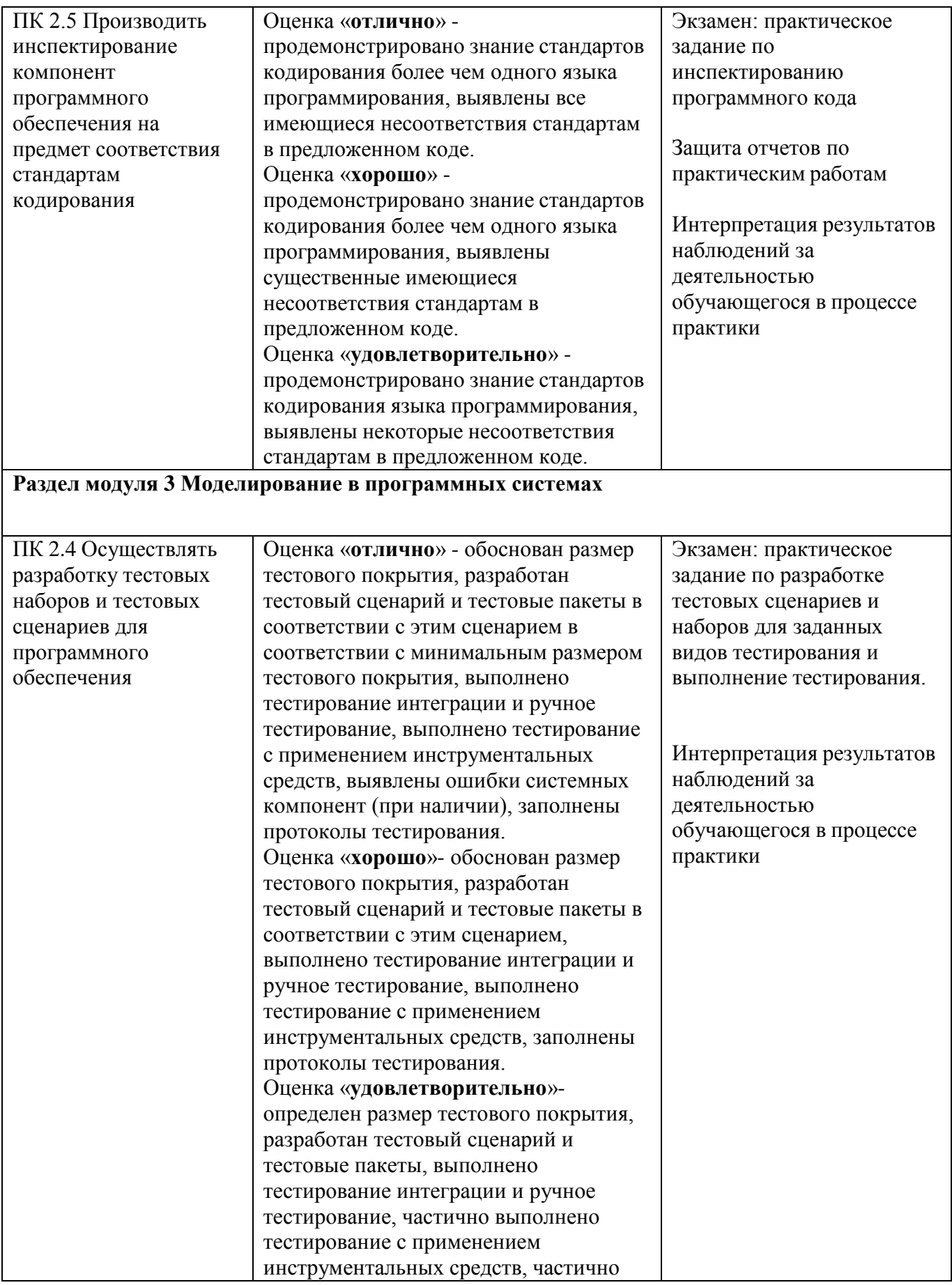

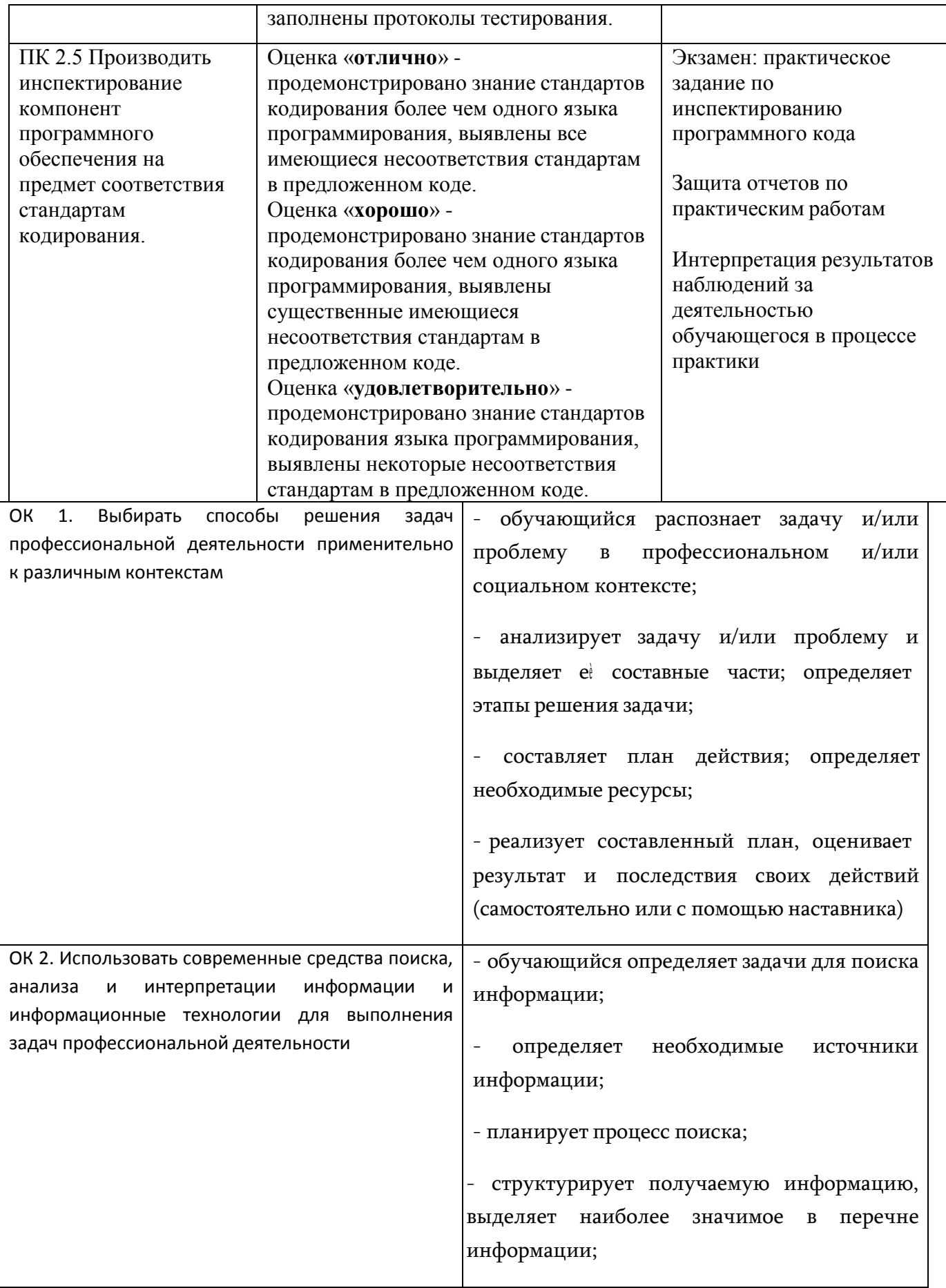

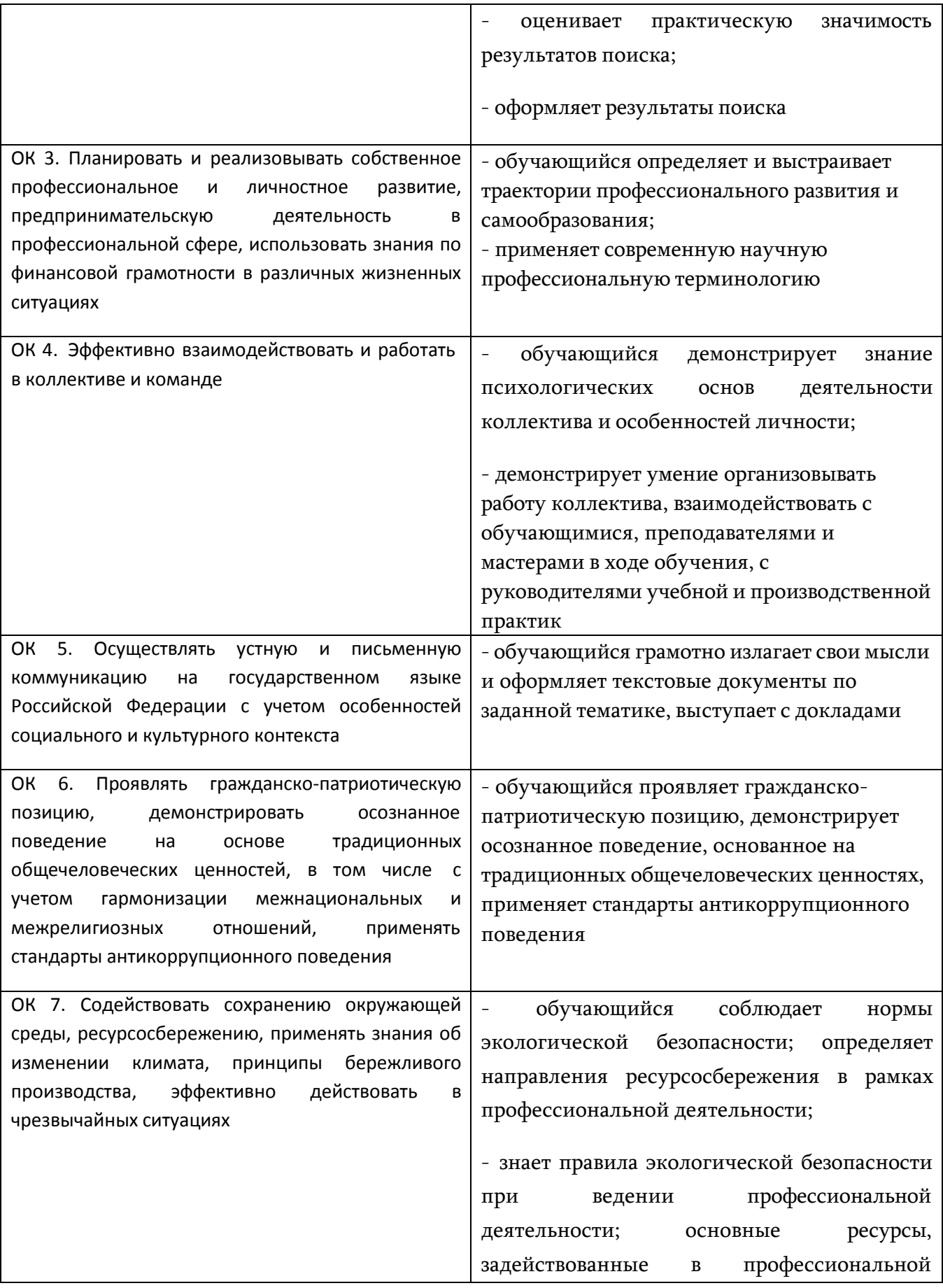

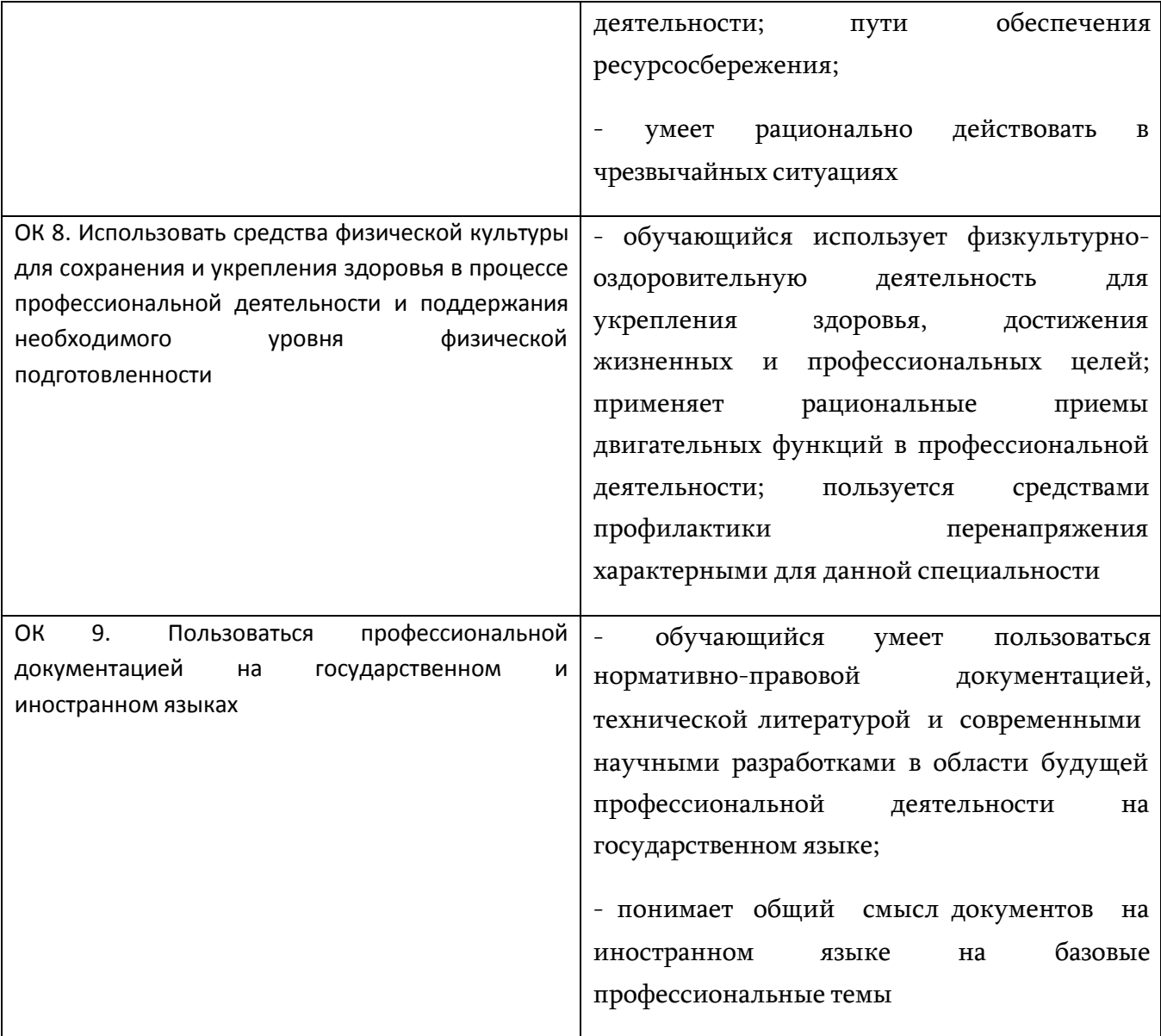